## **Funkcija LOOKUP**

Funkcija LOOKUP traži vrijednost u rasponu od jednog stupca ili retka i vraća vrijednost s istog mjesta u drugom rasponu od jednog stupca ili retka. Raspon od jednog stupca ili jednog retka naziva se **vektor** pa se ovaj oblik funkcije LOOKUP zove **vektorski oblik**.

Funkcija LOOKUP vrlo je korisna kod izrade raznih izračuna jer u ćeliju unosi podatak iz drugog raspona na temelju zadane vrijednosti. Primjerice, na jednom radnom listu imamo popis artikala, a na drugom radnom listu unosimo podatke o artiklu na temelju vrijednosti koja može biti tekst, broj ili kombinacija broja i teksta. Funkcija LOOKUP objašnjena je na sljedećem primjeru.

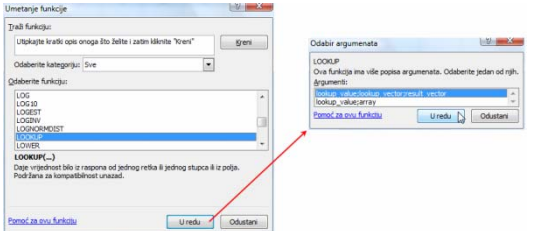

Slika 1 – umetanje funkcije LOOKUP

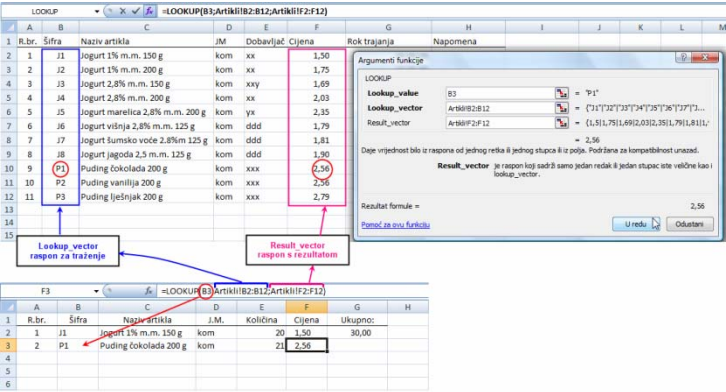

Slika 2 – odabir argumenata i rezultat funkcije LOOKUP

Objašnjenje funkcije: u ćeliji F3 (donja tablica) traži se cijena za puding od čokolade 200 g . Funkcija će vrijednost upisanu u ćeliju B3 (šifra P1) potražiti na radnom listu "Artikli" u rasponu B2:B12 te vratiti podatak koji se nalazi na istom mjestu u rasponu F2:F12 gdje se nalaze cijene za artikle.

Kod LOOKUP funkcije obratite pozornost na sljedeće:

- oba raspona (lookup\_vector i result\_vector) moraju biti jednake veličine
- vrijednosti u rasponu za traženje (lookup\_vector) moraju se poredati uzlaznim redoslijedom inače funkcija neće vratiti ispravnu vrijednost.